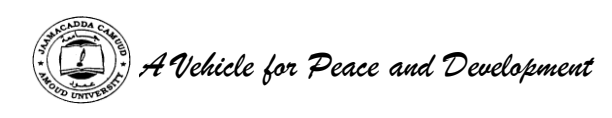

# **AMOUD UNIVERSITY BORAMA SOMALILAND** *Faculty of Computing and ICT*

Tel:  $+252 - 2 - 4454004/ +252 - 2 - 4456036/ +252 - 2 - 614144$  $Fax + 252 - 2 - 613447$ E-mail: [amouduniversity@hotmail.com](mailto:amouduniversity@hotmail.com) Website: www.amouduniversity.org

# **STUDENT'S ATTACHMENT LOG-BOOK**

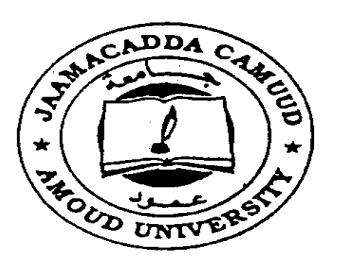

# **Bachelor Of Science In Information Technology**

- Name : Mawlid Mahamed Muhumed
- ID : 3999
- Phone : 0634455173
- Class : Senior ICT

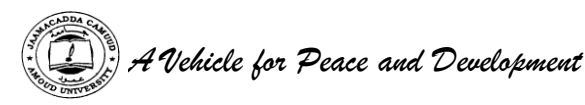

#### **Duration: 6 Weeks**

# **Introduction**

This book is to assist the student to keep record of the training. It will show the departments and sections in which the student has worked and the periods of time spent in each.

# **Instruction To The Student**

The attachment program is considered as one examinable unit that the students are supposed to undertake. The whole exercise is marked out of 100 marks. i.e. The Industry supervisor's assessment constitutes 30 marks, University supervisor's assessment constitutes 30 marks, Industrial attachment report 30 marks and Log Book Presentation 10 marks.

### **Notice of Resumption of Attachment**

The student is supposed to notify the Attachment coordinator by filling in a form provided, regarding the details where he/she is attached. This should be communicated to the above within the first week of getting the attachment.

### **Daily Report**

The daily work carried out during the period of training is to be recorded clearly with sketches and diagrams where applicable.

### **Weekly Summary Report**

This is a summary of the work done in a week and should cover a report of work covered. Students are required to present the logbook weekly to the industry-based supervisor for assessment of content and progress. The supervisor can use any page for his/her comments where necessary.

### **Change of Attachment**

A student is expected to start and finish his/her attachment in one establishment. If it becomes absolutely necessary that he/she must change his/her place of attachment, the student should first secure permission in writing from the university.

His/her application for change of place of attachment should indicate the name and address (not just post office box) of the company or industry to which he/she wishes to transfer. Any attachment not properly authorized will be cancelled.

### **Attachment Log Book**

The logbook will be filled by the student at the end of every working day and should comprehensively indicate the tasks done and the skills learnt in that particular day. The logbook should be kept at the work place and MUST NOT be carried home.

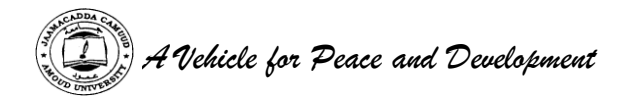

#### **University Supervisor's Visit**

The university supervisor will check the logbook when he/she visits the students to ensure that proper training is being received, and record his/her comment on the paper provided for that purpose, towards the end of the book.

#### **Industry Based Supervisor**

The industry-based supervisor(s) will make comments on a weekly basis on the sheet of paper provided. This is to ensure that if the student is to rotate to several departments and units each unit supervisor will comment on the student performance.

#### **Industry Based Supervisor's Evaluation**

Towards the end of the attachment program, the industry-based supervisor will undertake an overall assessment as per the form that shall be provided. These should be filled in confidence and sent to the university in a sealed envelope.

### **Report Writing**

In addition to the daily and weekly record, the student should submit a report of the work done during the attachment. e.g full coverage of the attachment, problems encountered e.t.c. Suggest improvements to make the program worthwhile.

The report should contain a background and a summary of activities of the organization or institution, where the student was attached. The student is expected to point out weak and strong points of the attachment. The report should be comprehensive and covering key issues learnt in the organization. **It should be typed**.

#### **Report Submission**

The logbook and report must be submitted to the attachment coordinator at the end of the attachment.

Attach the letter from the employment that granted you the attachment vacancy indicating when the attachment started and when it will end. The Log-Book should be well bound.

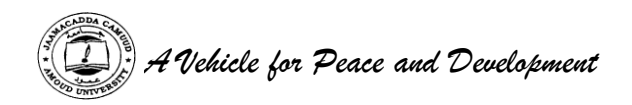

# **STUDENT'S PARTICULARS**

Name of student **: Mawlid Mahamed Muhumed** (Surname first)

Registration No. of the student **: 3999**

Faculty **: ICT (information communication technology )**

Course of Study **: industrial attachment** 

Stage/Year of study **: senior 2014/2015**

Name and address of company/establishment attached **: somtel Qardho puntiland**

Name of Industry based supervisor **: Aden Khalid Aw muse**

Designation **: IT manager**

Telephone contact : **----------------------** Mobile : 0907744323

Duration **From: 07/02/2015**

**To: 05/03/2015**

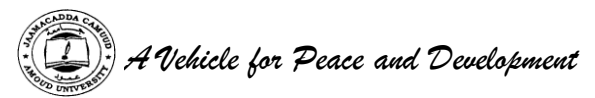

**Draw the organization Chart of the institution or organization you are attached to.**

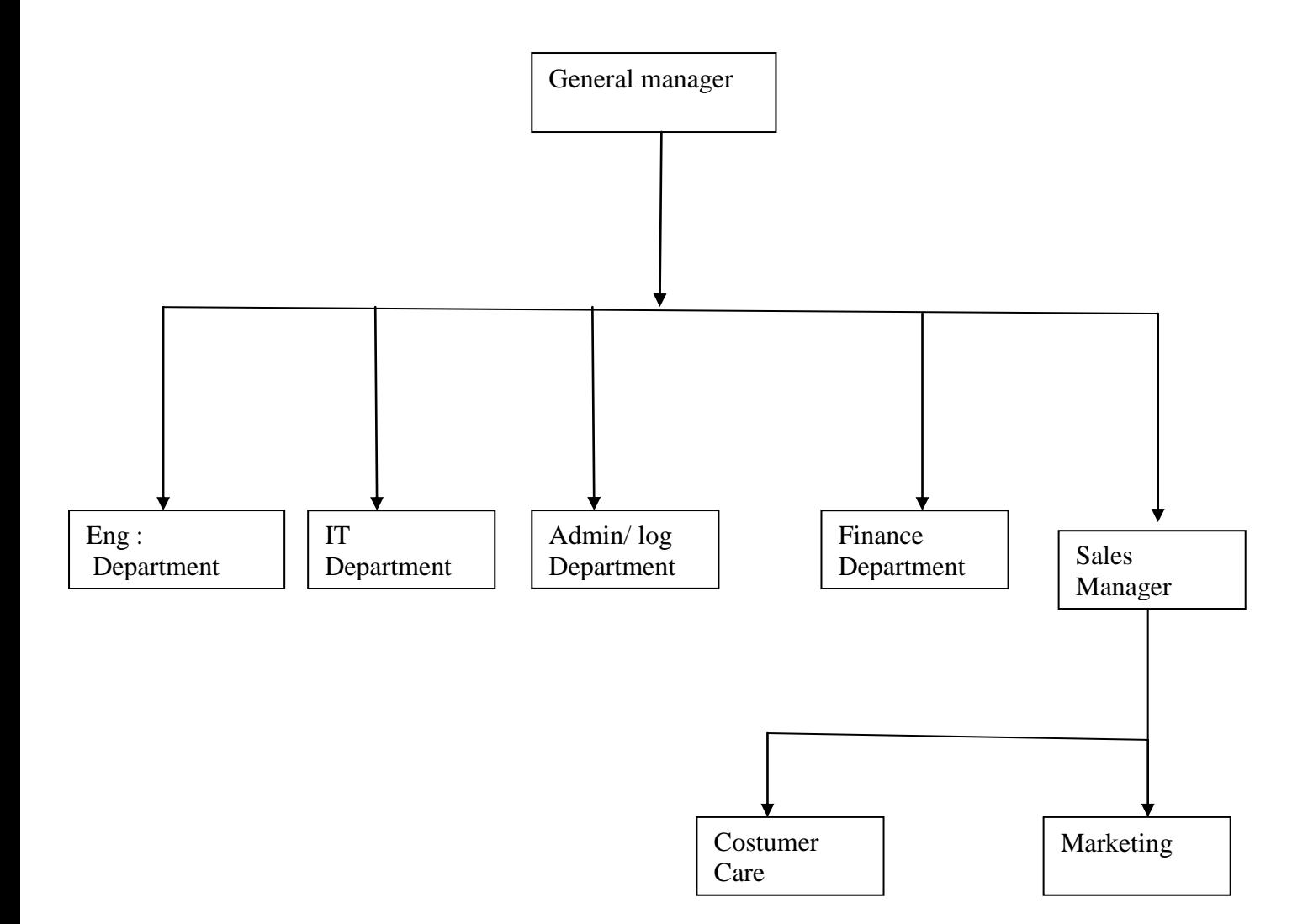

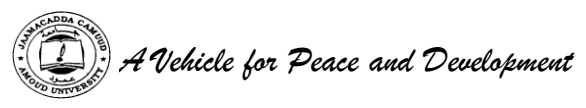

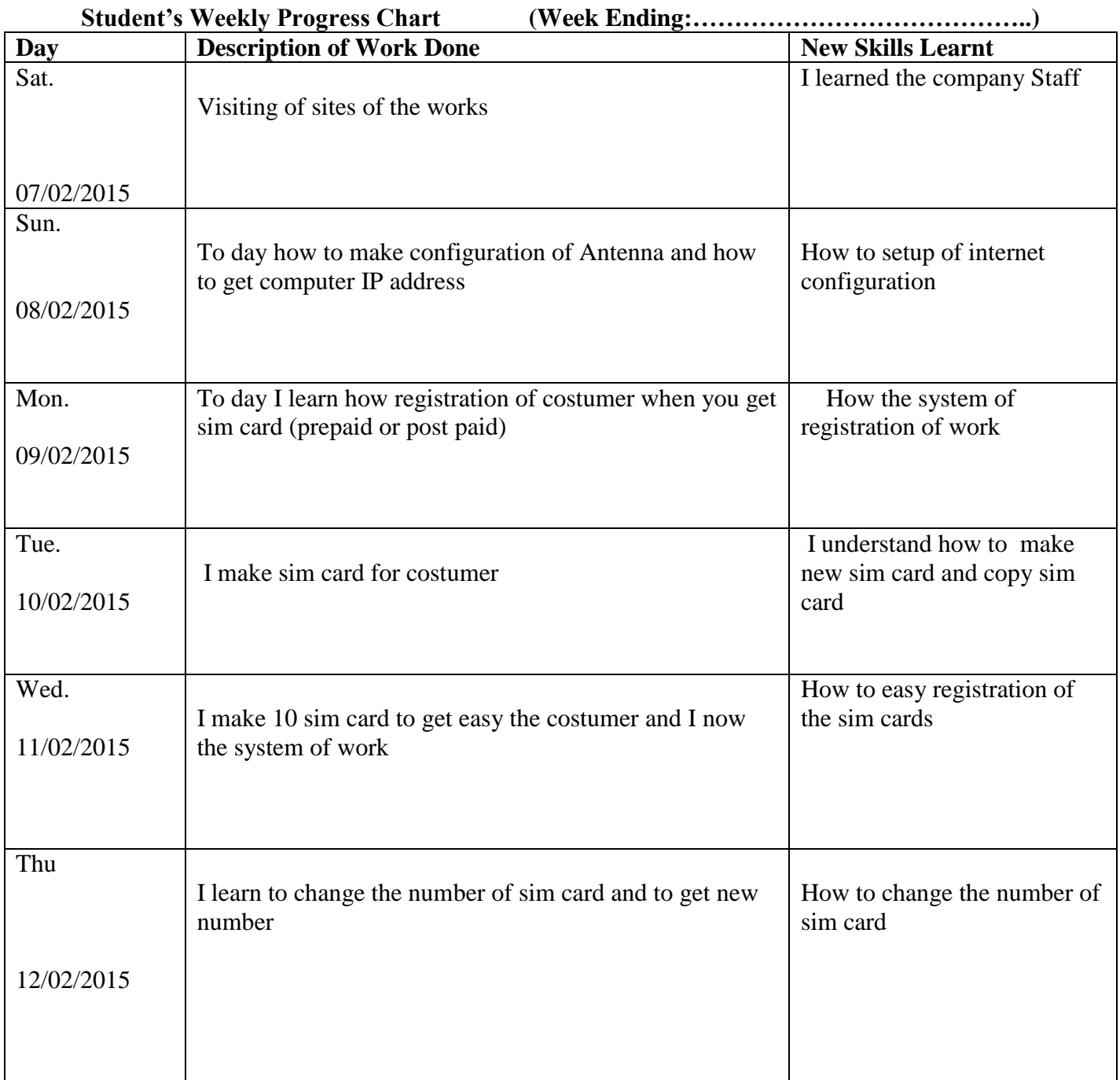

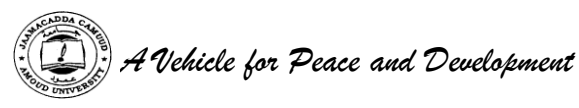

(Please produce a chart for each week of attachment)

This week I was learn the site of the company and staffs

I make how to configure of antenna and how to get IP address and also I get IP address of computer and connection also I learn how to registered when the costumer need a new sim card (prepaid or post paid ) I make ten new sim card and the registration of the costumer .

And also I learn how to change the number of sim card when I was work my section always I talk may supervisor and talk I told him this week I was done this and this

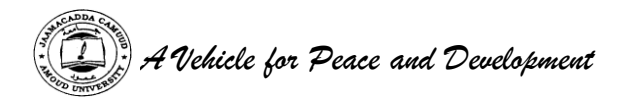

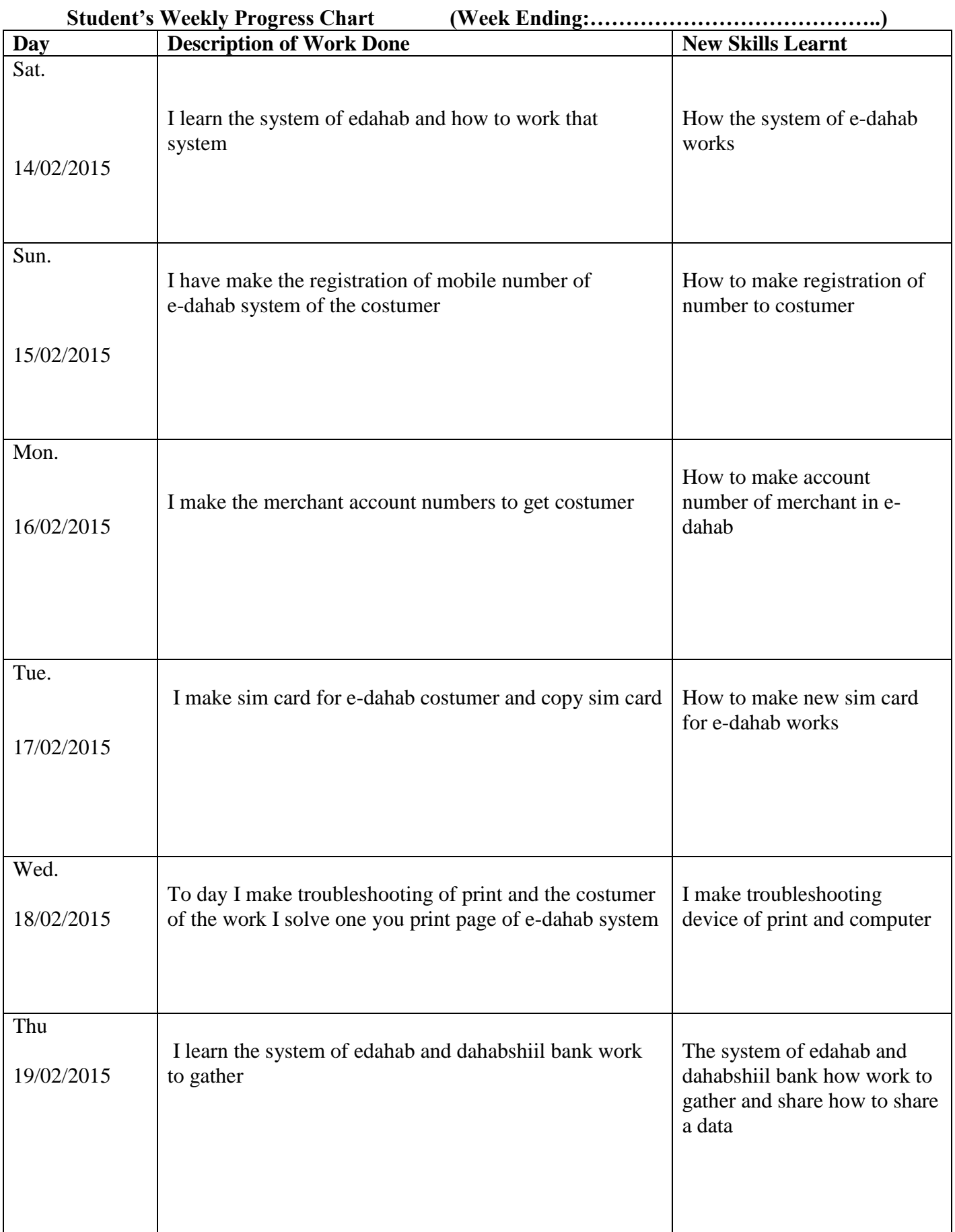

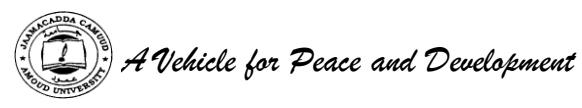

(Please produce a chart for each week of attachment)

In our second week we learn the large system of ehadab work and also learn how to make the registration for the costumer who when to get sim card and to use the mobile transfer the many the sales sent the many its easy when you make the merchant Account number .

I make troubleshooting for print device and the computer because the computer doesn't print page soi solve easy

Also I make troubleshooting two devices connecting

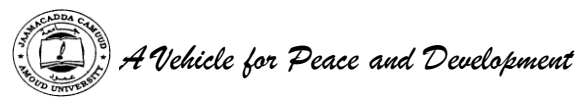

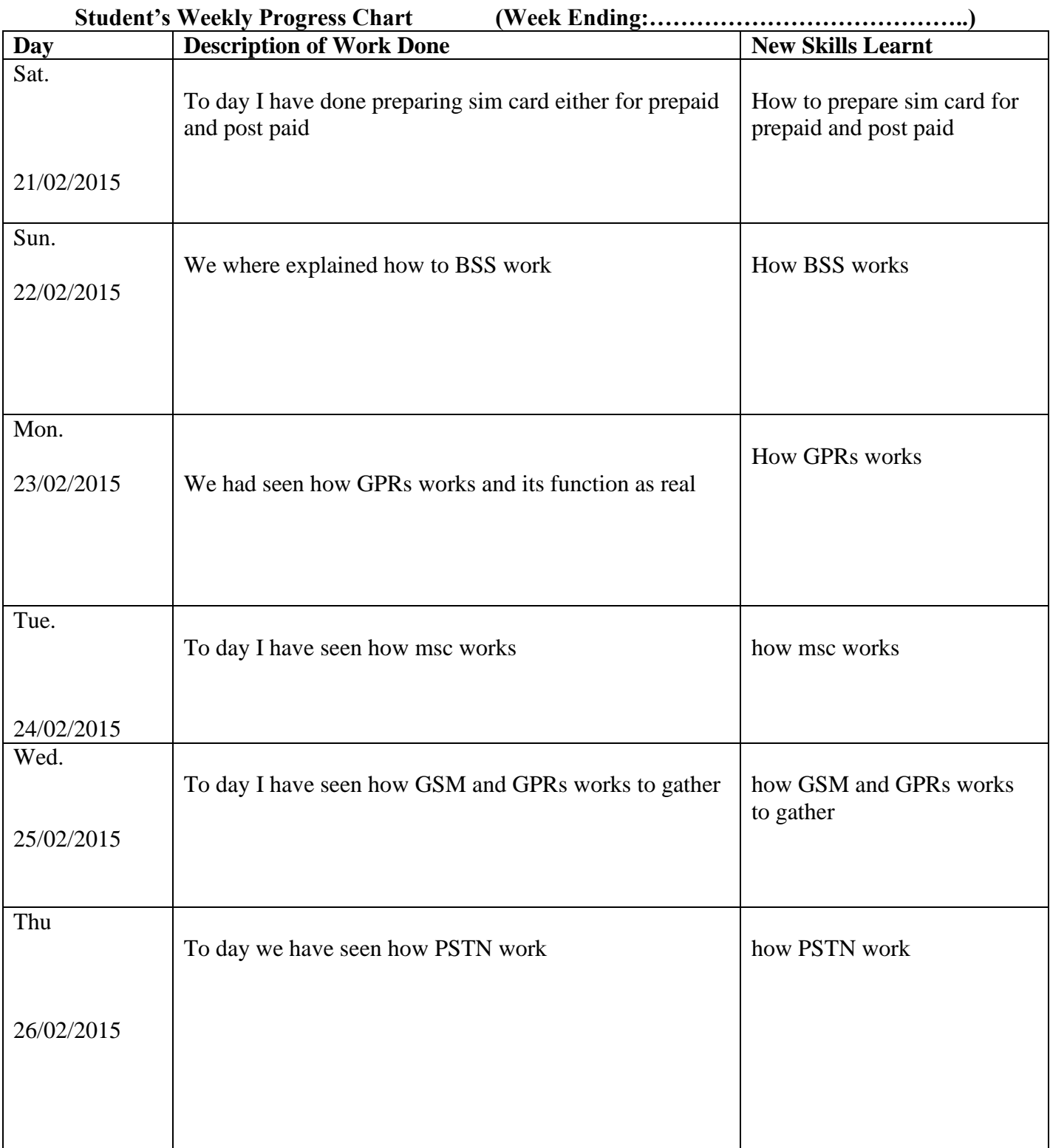

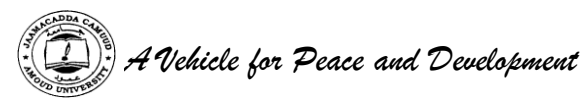

(Please produce a chart for each week of attachment)

This week we have also connected the following :

- $\checkmark$  MSC (mobile switching center)
- $\checkmark$  UMAC (universal media Getaway)
- $\checkmark$  HLR (home location register)

All this above maintained was GSM overview

This week I get knowledge about TCP&UDP connection protocols and get basic understanding

I had been given Ethernet and I understand the size and speed of networking and also I now how GSM works And also how PSTN works .

And I have take more experience this section

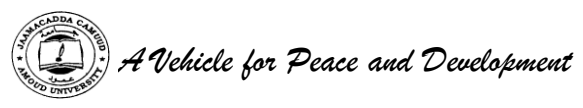

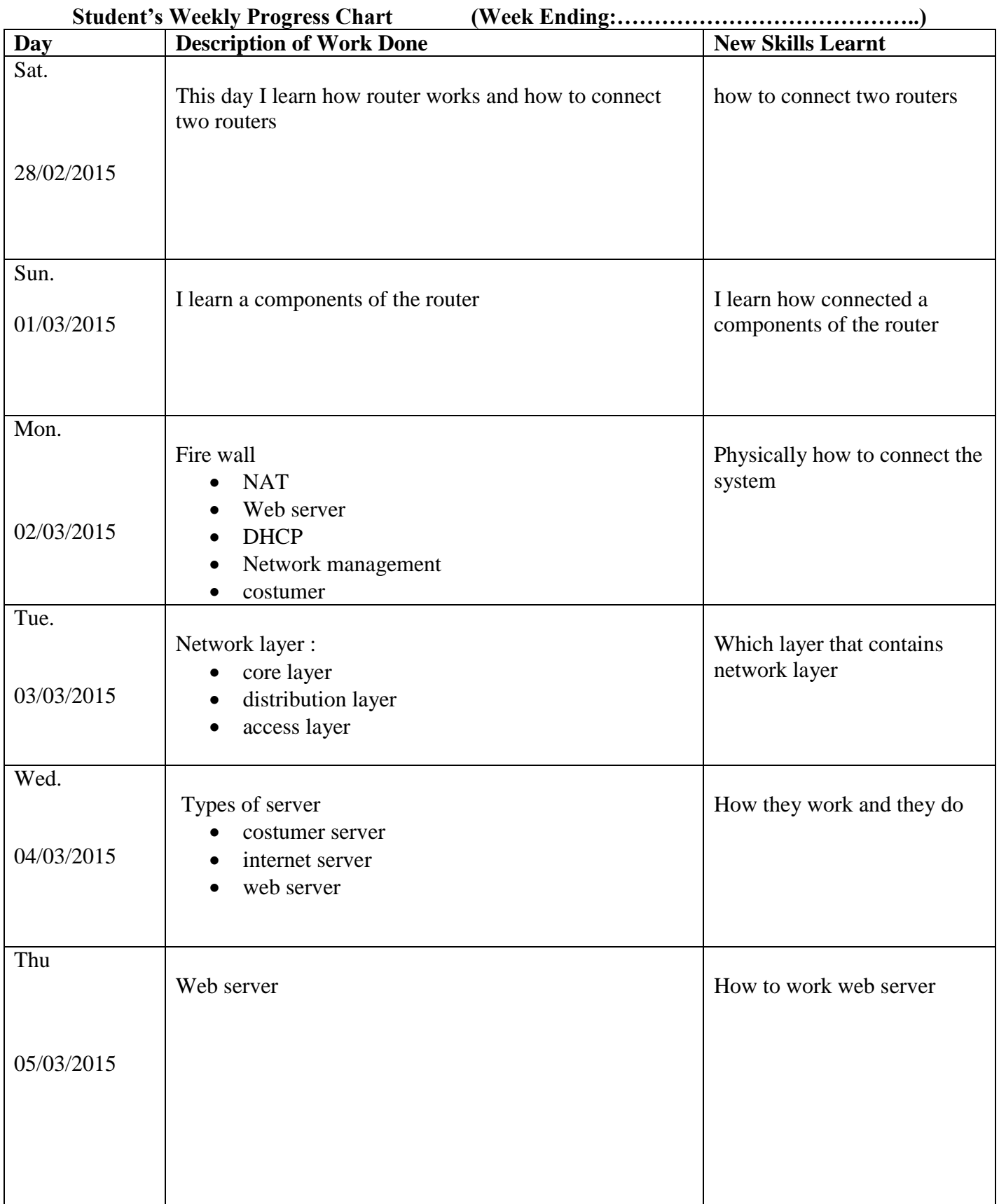

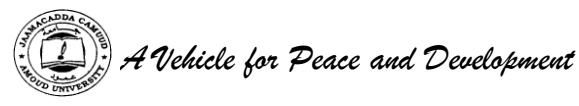

(Please produce a chart for each week of attachment)

This is finely week of internship this week I make router how works and the I learn also components of the router and how to connect routers .

And also I understand fire wall like NAT ,web server ,DHCP , network management and costumers I understand network layers and I learn very well this layers :

- Core layer
- Distribution layer
- Access layer

And also I have learn types of server and how server works to gather and also how to costumer server and internet works and also web server works